# **Credit for Increased Research Activities 2013**

For the calendar year 2013 or fiscal year beginning  $M_1M_1D_1D_12$  , 0, 1, 3 and ending  $M_1M_1D_1D_1Y$ ,  $Y$ ,  $Y$ ,  $Y$ ,

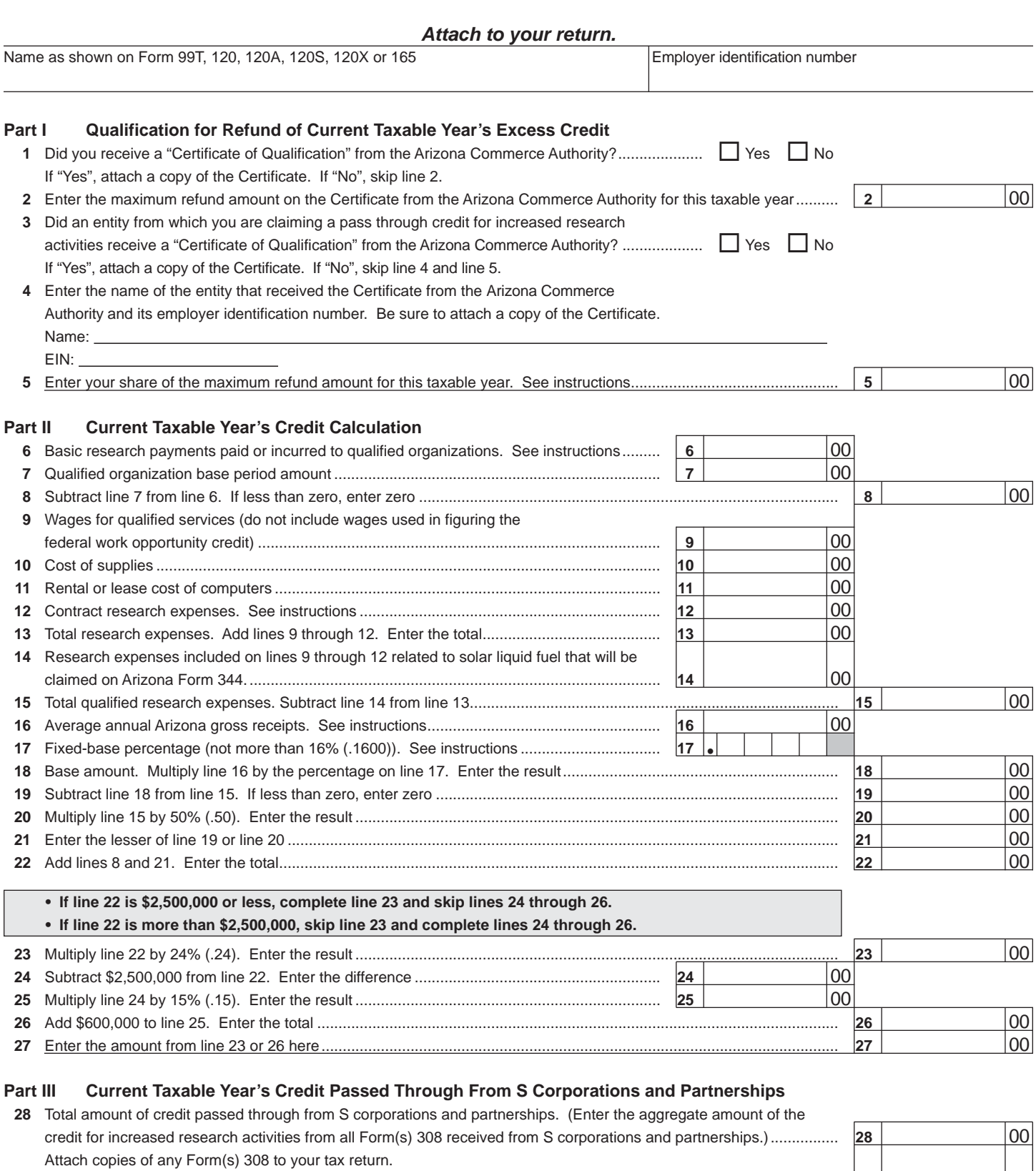

**29 Total Credit**. Add line 27 and line 28. Enter the total. **This is your current year's total credit for increased research activities** ........................................................................................................................................................... **29** 00

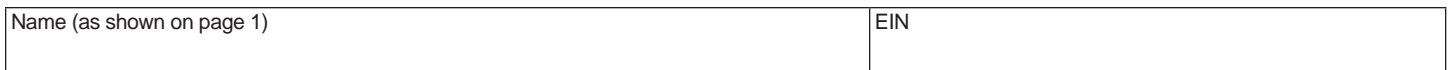

#### Part IV S Corporation Credit Election and Shareholder's Share of Credit

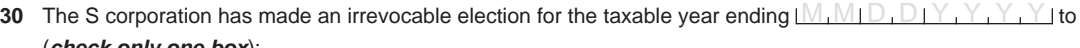

#### (*check only one box*):

 $\Box$  Claim the credit for increased research activities as shown on Part III, line 29 (for the taxable year mentioned above);

Pass the credit for increased research activities as shown on Part III, line 29 (for the taxable year mentioned above) through to its shareholders.

Signature Signature Date Date Date of the Date of the Title Contract of the Date Date Date Date Date Date Date

**OR**

 $\overline{a}$ 

• If passing the credit through to the shareholders, complete lines 31 through 33 separately for each shareholder.

• Also complete line 34 and line 35 separately for each shareholder, if applicable. Provide a copy of the Certificate to each shareholder.

• Furnish each shareholder with a copy of pages 1 through 4 of Form 308.

**31** Name of shareholder:

#### **32** Shareholder's TIN:

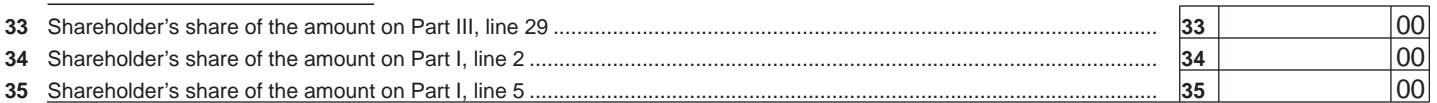

#### **Part V Partner's Share of Credit**

- Complete lines 36 through 38 separately for each partner.
- Also complete line 39 and line 40 separately for each partner, if applicable. Provide a copy of the Certificate to each partner.
- Furnish each partner with a copy of pages 1 through 4 of Form 308.

#### **36** Name of partner:

 $\overline{a}$ **37** Partner's TIN:

## **38** Partner's share of the amount on Part III, line 29 ............................................................................................................. **38** 00  **39** Partner's share of the amount on Part I, line 2 .................................................................................................................. **39** 00  **40** Partner's share of the amount on Part I, line 5 .................................................................................................................. **40** 00

#### **Part VI Refundable Portion of the Current Taxable Year's Excess Credit**

#### **Only complete Part VI if the "Yes" box on Part I, line 1 or Part I, line 3 is checked.**

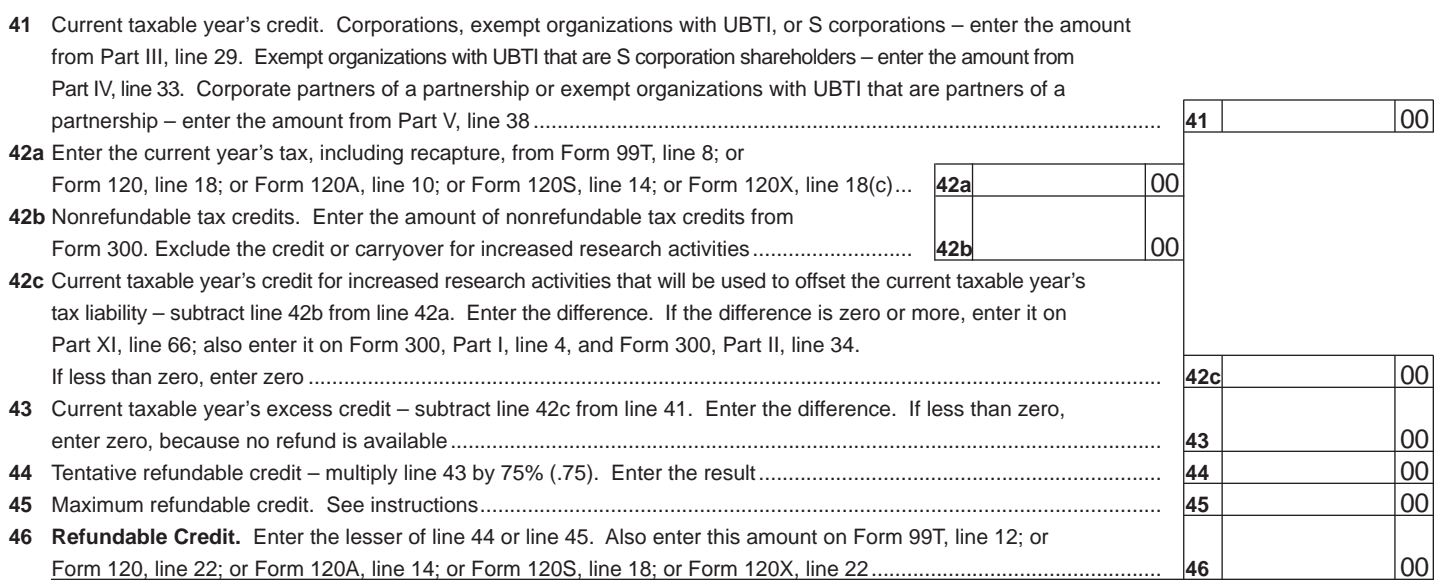

**Complete Part VII and Part VIII if you have carryovers from prior years. Skip Part IX and Part X.**

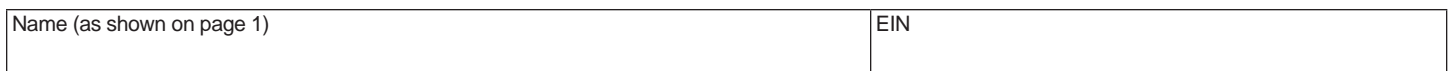

### **Part VII Available Pre-2003 Credit Carryover**

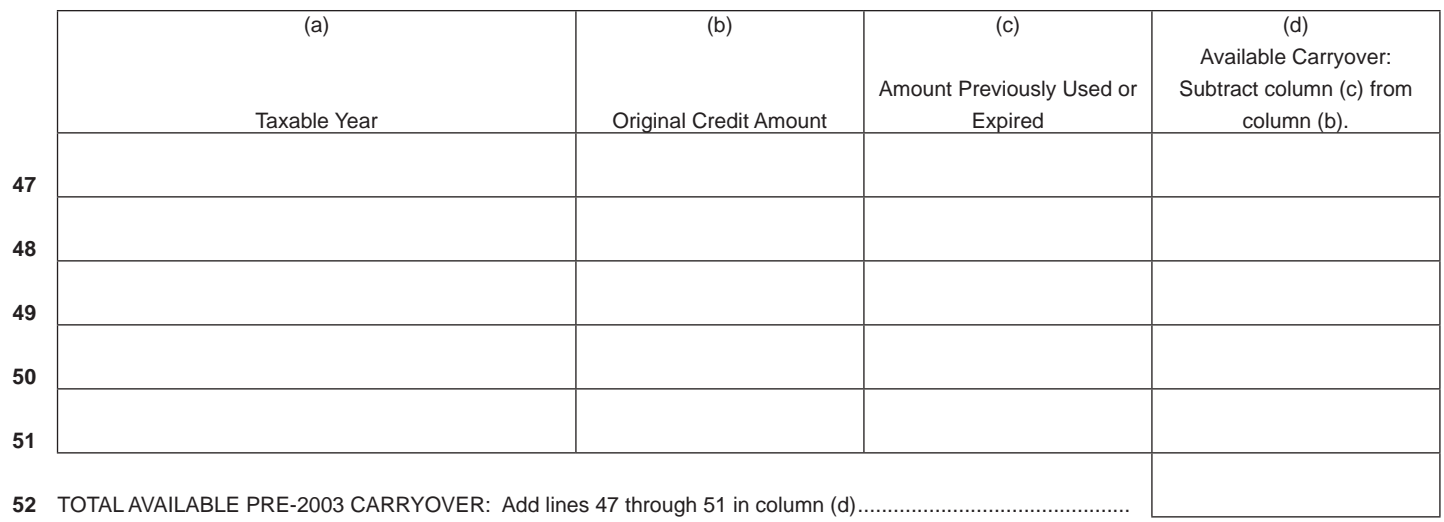

### **Part VIII Available Post-2002 Credit Carryover**

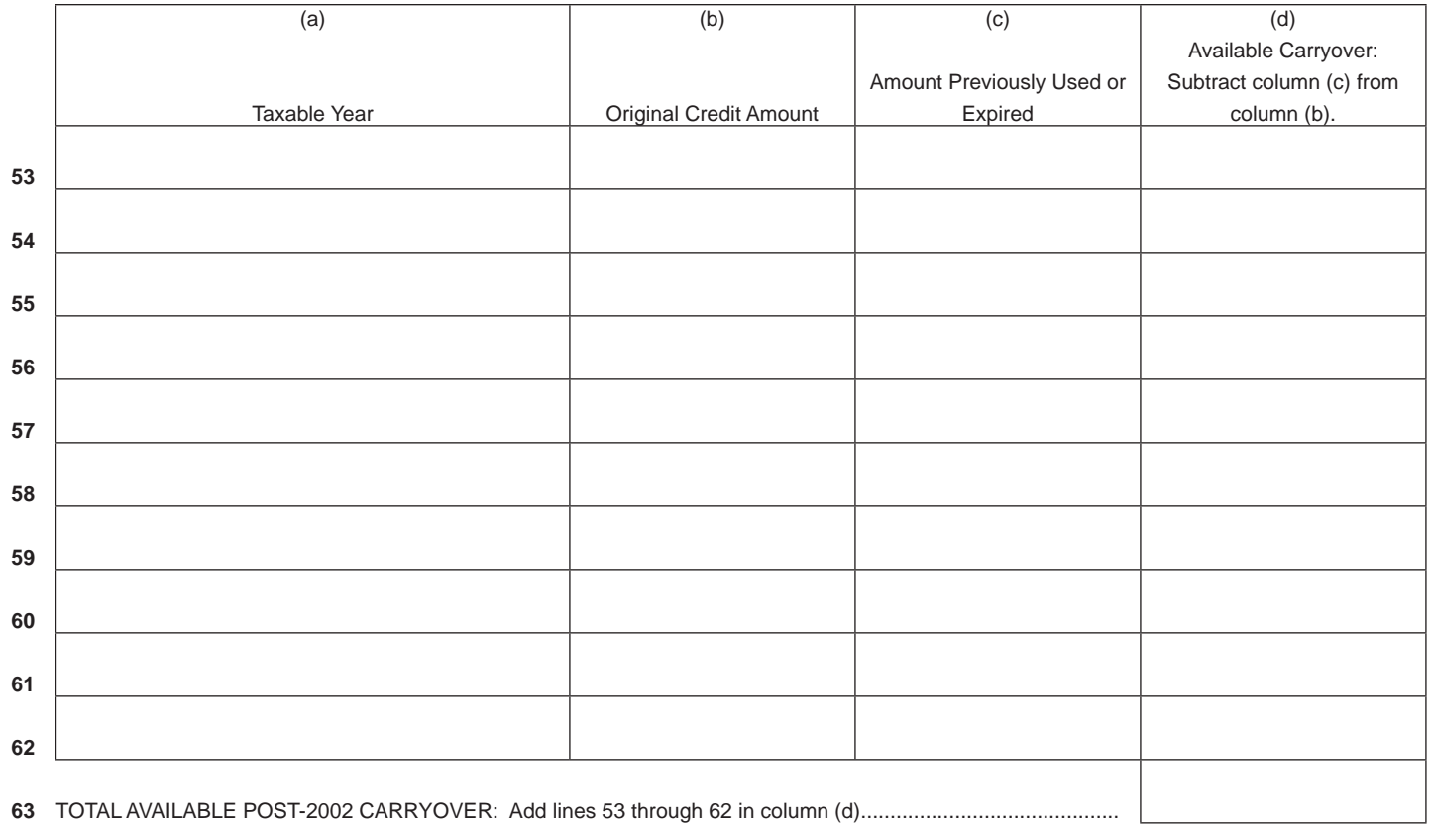

Continued on page 4  $\rightarrow$ 

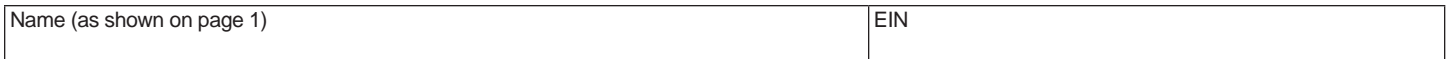

#### **Part IX Limitation of Pre-2003 Credit Carryover**

#### **If you completed Part VI and are receiving a refund, do not complete Part IX.**

If you have credit carryovers from tax years 2002 and before, complete this section. If you do not, skip this section and go directly to Part X. The amount of credit carryover from years 2002 and before that you can use is limited. Complete this schedule to determine how much of this carryover you can use to offset this year's tax liability.

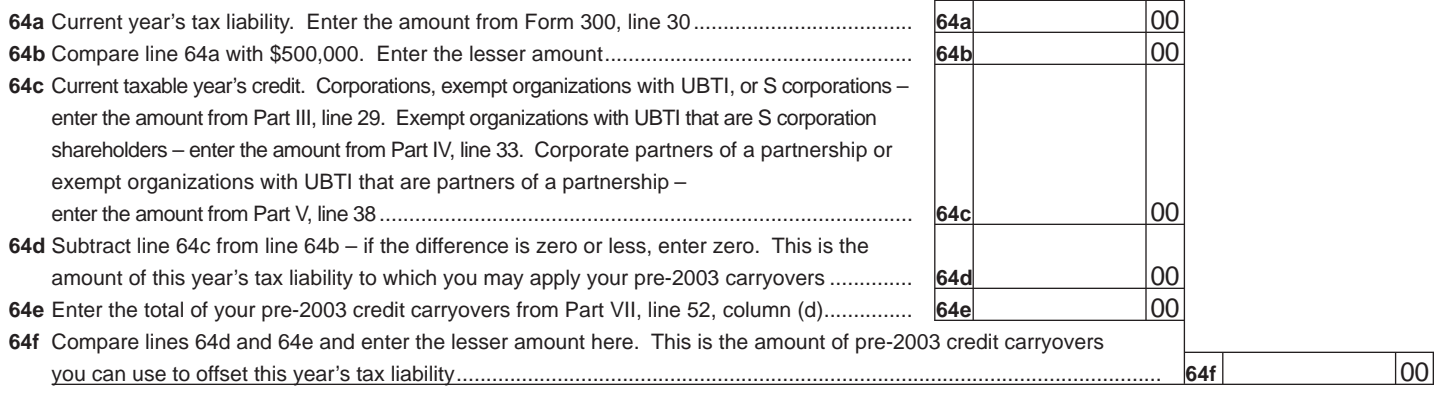

#### **Part X Limitation of Post-2002 Credit Carryover**

#### **If you completed Part VI and are receiving a refund, do not complete Part X.**

If you have credit carryovers from tax years 2003 and after, complete this section. If you do not, skip this section and go directly to Part XI. The amount of credit carryover from years 2003 and after that you can use is limited. Complete this schedule to determine how much of this carryover you may be able to use to offset this year's tax liability.

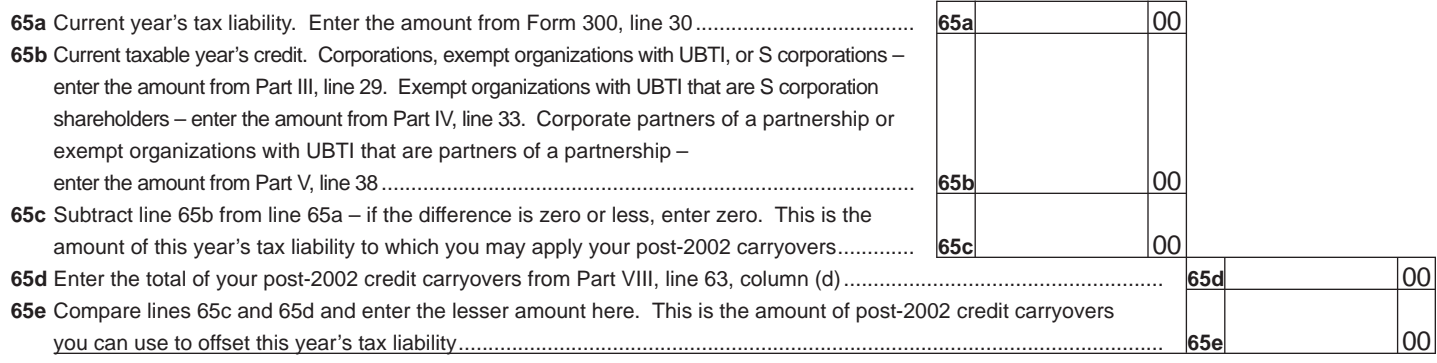

#### **Part XI Total Available Nonrefundable Credit**

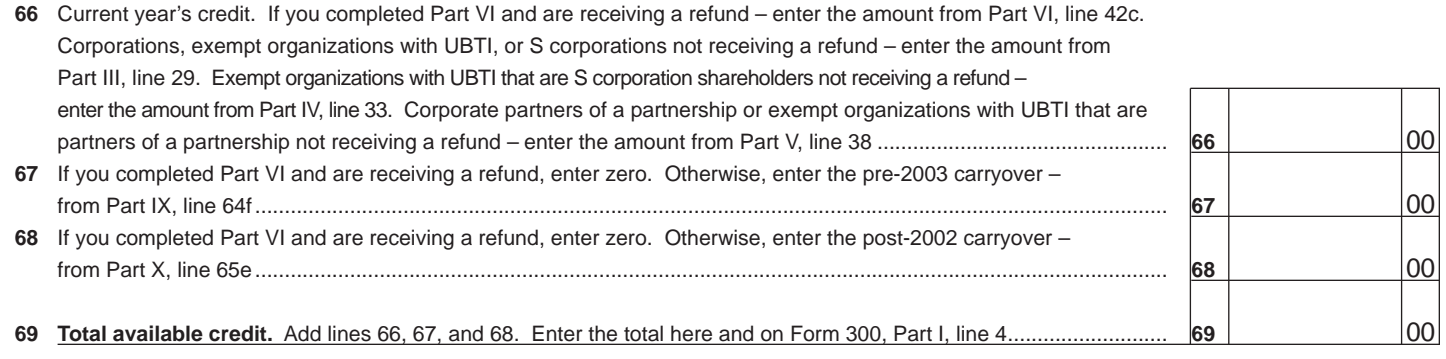

**Print**